# УТВЕРЖДАЮ

Директор ОПТНИЦАО «Нефтеавтоматика» М.С. Немиров 06 2018 г.

# И НСТРУКЦИЯ

# Государственная система обеспечения единства измерений

Система измерений количества и показателей качества нефти № 380 на

ПСП «Чернушка»

Методика поверки

НА.ГНМЦ.0189-18 МП

Казань 2018

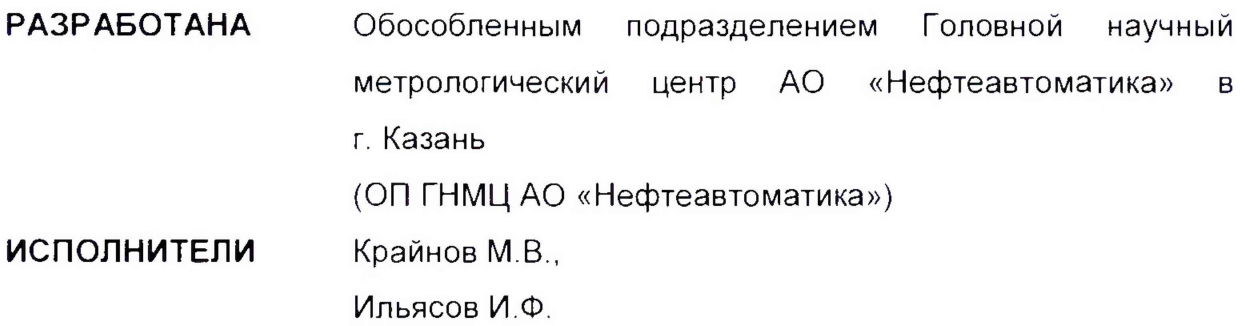

Настоящая инструкция распространяется на систему измерений количества и показателей качества нефти № 380 на ПСП «Чернушка» (далее - СИКН) и устанавливает методику ее первичной и периодической поверки.

Межповерочный интервал СИКН: один год.

#### **1 Операции поверки**

При проведении поверки выполняют следующие операции:

1.1 Внешний осмотр (п.п. 6.1);

1.2 Подтверждение соответствия программного обеспечения (ПО) СИКН (п.п. 6.2);

1.3 Опробование (п.п. 6.3);

1.4 Определение метрологических характеристик (MX):

1.4.1 Определение MX средств измерений (СИ), входящих в состав СИКН (п.п. 6.4.1);

1.4.2 Определение пределов допускаемой относительной погрешности измерений массы брутто нефти (п.п. 6.4.2);

1.4.3 Определение пределов допускаемой относительной погрешности измерений массы нетто нефти (п.п. 6.4.3).

# **2 Средства поверки**

2.1 Рабочий эталон 1-го или 2-го разряда (часть 2) в соответствии с приказом Росстандарта от 07.02.2018 г. № 256, с пределами допускаемой относительной погрешности не более ± 0,1%.

2.2 Средства поверки в соответствии с нормативными документами на поверку СИ, входящих в состав СИКН.

2.3 Допускается применение аналогичных средств поверки, обеспечивающих определение метрологических характеристик поверяемых СИ с требуемой точностью.

# **3 Требования безопасности**

При проведении поверки соблюдают требования, определяемые:

в области охраны труда и промышленной безопасности:

- «Правила безопасности в нефтяной и газовой промышленности», утверждены приказом Ростехнадзора от 12.03.2013 № 101;

- Трудовой кодекс Российской Федерации;

в области пожарной безопасности:

- СНиП 21-01-97 «Пожарная безопасность зданий и сооружений»;

- «Правила противопожарного режима в Российской Федерации», утверждены постановлением Правительства РФ №390 от 25.04.2012;

- СП 12.13130.2009 «Определение категорий помещений, зданий и наружных установок по взрывопожарной и пожарной опасности»;

- СП 5.13130.2009 «Системы противопожарной защиты. Установки пожарной сигнализации и пожаротушения автоматические. Нормы и правила проектирования»;

в области соблюдения правильной и безопасной эксплуатации электроустановок:

- ПУЭ «Правила устройства электроустановок»;

в области охраны окружающей среды:

- Федерального закона от 10.01.2002 № 7-Ф3 «Об охране окружающей среды» и других законодательных актов по охране окружающей среды, действующих на территории РФ.

### **4 Условия поверки**

При проведении поверки соблюдают условия в соответствии с требованиями НД на поверку СИ, входящих в состав СИКН.

#### **5 Подготовка к поверке**

Подготовку к поверке проводят в соответствии с инструкцией по эксплуатации СИКН и НД на поверку СИ, входящих в состав СИКН.

При подготовке к поверке проверяют наличие действующих свидетельств о поверке и (или) клейм на СИ, входящие в состав СИКН.

#### **6 Проведение поверки**

6.1. Внешний осмотр.

При внешнем осмотре должно быть установлено соответствие СИКН следующим требованиям:

- комплектность СИКН должна соответствовать технической документации;

- на компонентах СИКН не должно быть механических повреждений и дефектов покрытия, ухудшающих внешний вид и препятствующих применению;

- надписи и обозначения на компонентах СИКН должны быть четкими и соответствующими технической документации.

6.2 Подтверждение соответствия ПО.

6.2.1 Проверка идентификационных данных ПК «Cropos».

Чтобы определить идентификационные данные необходимо выполнить нижеперечисленные процедуры для автоматизированного рабочего места оператора (далее - АРМ оператора)

На главной странице мнемосхемы технологических процессов СИКН АРМ оператора выбрать меню «Настройка/Настройка системы». На открывшейся странице в правой нижней части экрана расположена кнопка «Проверить CRC» и отображены идентификационные данные ПО, которые заносят в протокол по форме приложения А:

- идентификационное наименование ПО;

- номер версии ПО.

Для определения цифрового идентификатора ПО нажимают кнопку «Проверить CRC32». Полученный цифровой идентификатор заносят в протокол.

6.2.2 Проверка идентификационных данных конфигурационного файла контроллера FloBoss S600+.

Чтобы определить идентификационные данные необходимо выполнить нижеперечисленные процедуры для всех контроллеров.

С помощью кнопок на передней панели контроллера выбрать на дисплее меню №5 «SYSTEM SETTINGS», далее №7 - «SOFTWARE VERSION». В открывшемся меню необходимо найти страницы со следующими заголовками:

- APPLICATION SW (Номер версии (идентификационный номер) ПО);

\* FILE CSUM (Цифровой идентификатор ПО (контрольная сумма исполняемого кода)).

При проверке идентификационных данных ПО контроллеров проверку идентификационного наименования ПО не проводят.

Занести информацию в соответствующие разделы протокола.

6.2.3 Если идентификационные данные, указанные в описании типа СИКН и полученные в ходе выполнения п.6.2.1 и п.6.2.2, идентичны, то делают вывод о подтверждении соответствия ПО СИКН программному обеспечению.

зафиксированному во время проведения испытаний в целях утверждения типа, в противном случае результаты поверки признают отрицательными.

6.3 Опробование.

Опробование проводят в соответствии с НД на поверку СИ, входящих в состав СИКН.

6.4 Определение MX.

6.4.1 Определение MX СИ, входящих в состав СИКН, проводят в соответствии с НД, приведенными в таблице 1.

Таблица 1 - Перечень НД на поверку СИ

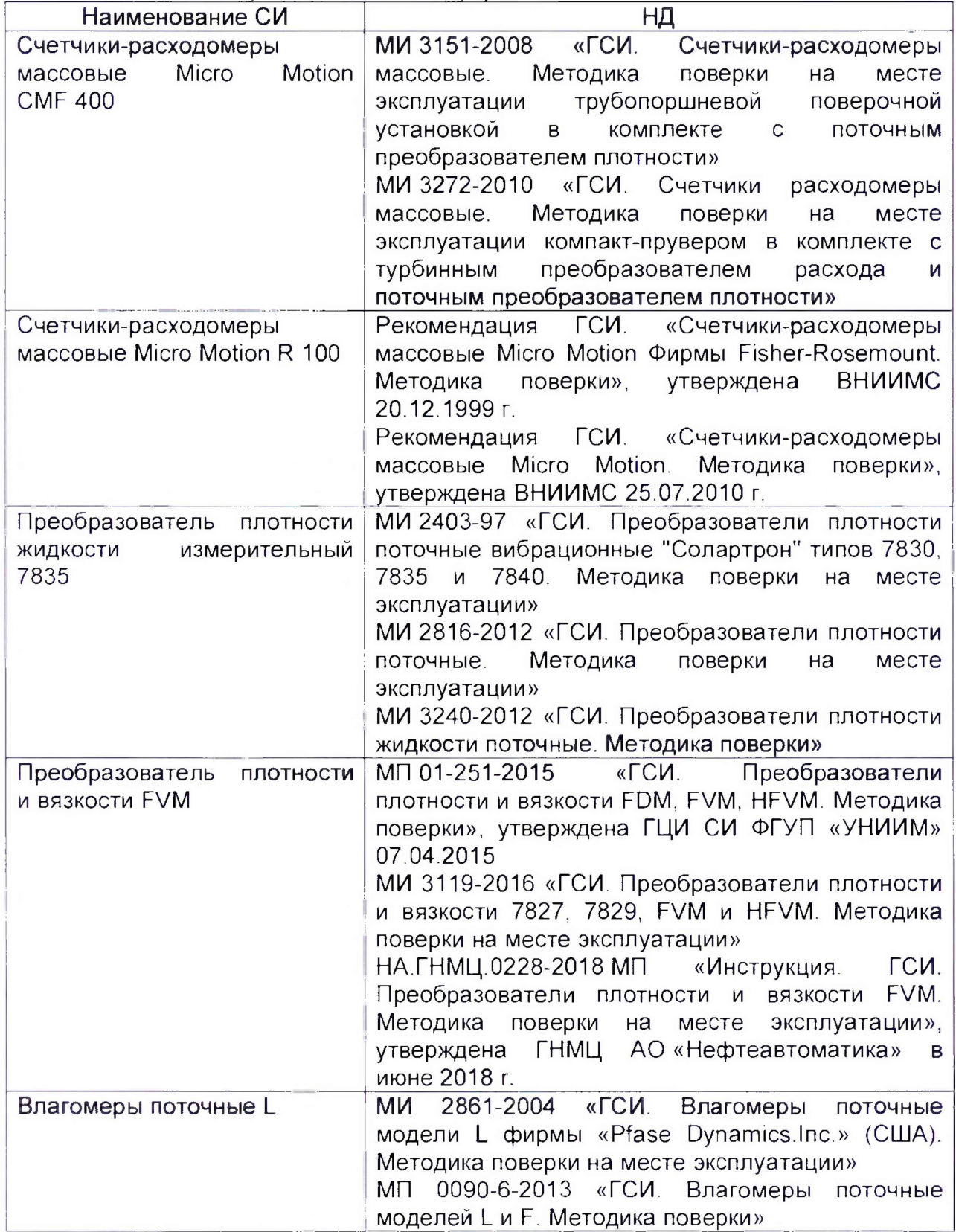

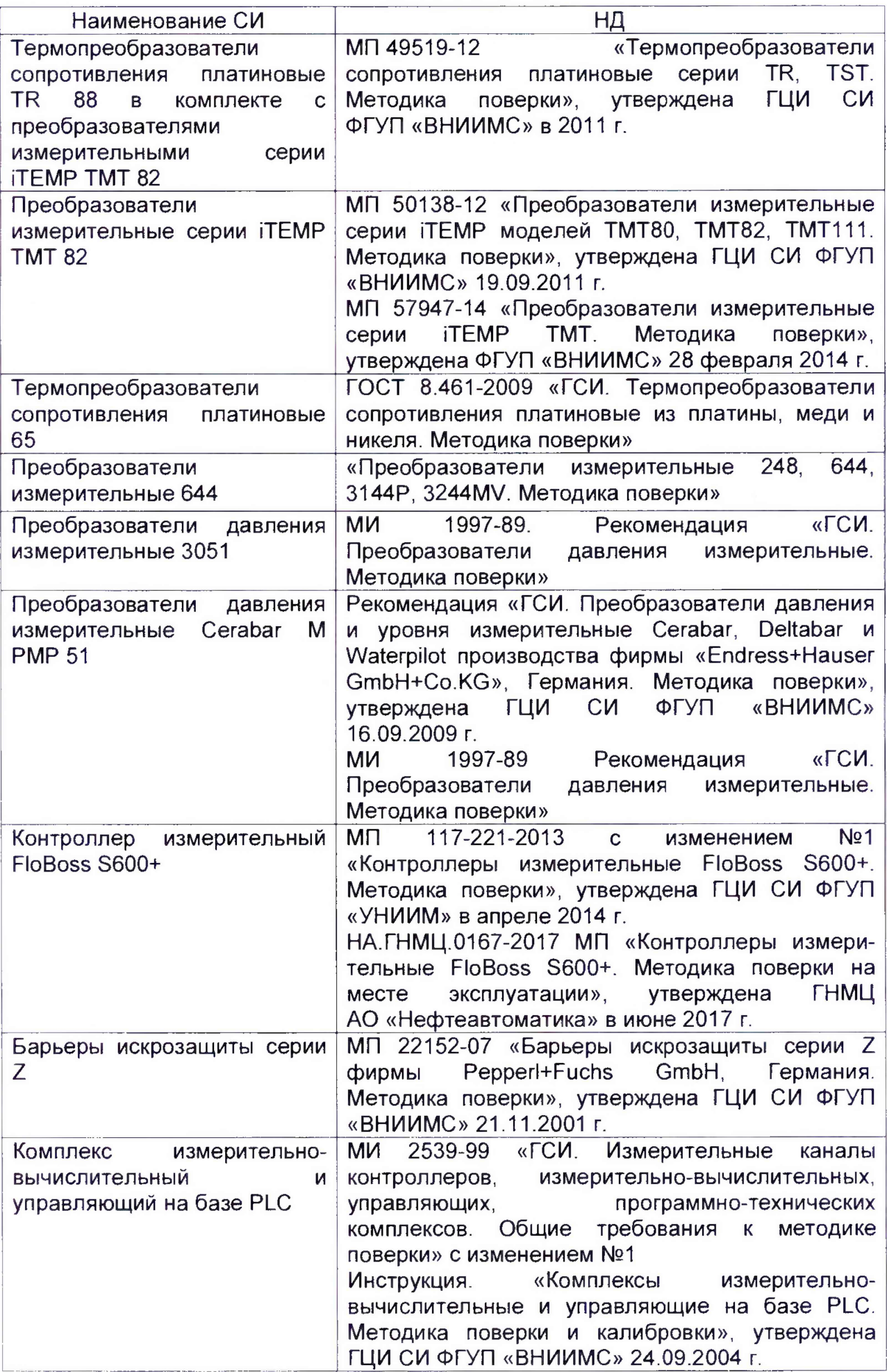

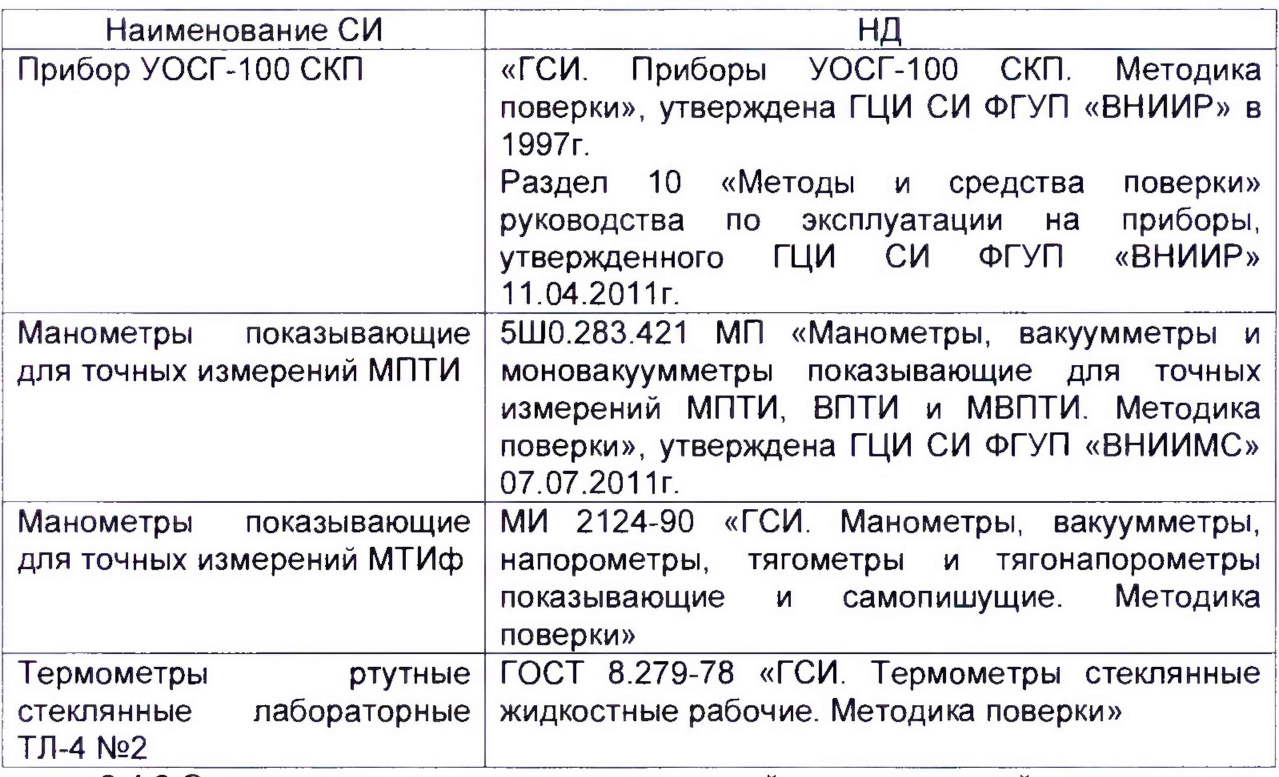

6.4.2 Определение пределов допускаемой относительной погрешности измерений массы брутто нефти.

Согласно ГОСТ Р 8.595-2004 «ГСИ. Масса нефти и нефтепродуктов. Общие требования к методикам выполнения измерений» при прямом методе динамических измерений погрешность измерений массы брутто нефти равна пределу допускаемой погрешности счетчиков-расходомеров массовых.

Значения пределов относительной погрешности измерений массы брутто нефти не должны превышать: ±0,25 % - для рабочих массомеров; ±0,2 % - для контрольно-резервного массомера.

6.4.3 Определение пределов допускаемой относительной погрешности измерений массы нетто нефти.

Пределы относительной погрешности измерений массы нетто нефти вычисляют по формуле

$$
\delta M_{H} = \pm 1, 1 \cdot \sqrt{\delta M_{6p}^{2} + \frac{\Delta W_{B}^{2} + \Delta W_{n}^{2} + \Delta W_{xc}^{2}}{\left[1 - \frac{W_{B} + W_{n} + W_{xc}}{100}\right]^{2}}},
$$
\n(1)

где  $\delta M_{H}$  - относительная погрешность измерений массы нетто нефти, %;

 $\delta M_{6p}$  - предел допускаемой относительной погрешности измерений массы брутто нефти, %;

 $\Delta W_B$  - абсолютная погрешность определений массовой доли воды, %;

 $\Delta W_n$  - абсолютная погрешность определений массовой доли механических примесей в нефти, %;

 $\Delta$  W<sub>xc</sub> - абсолютная погрешность определений массовой доли хлористых солей,  $\%$ .

Абсолютную погрешность измерений массовой доли воды вычисляют по формуле

$$
\Delta W_{\rm B} = \pm \frac{\sqrt{R_{\rm B}^2 - r_{\rm B}^2 \cdot 0.5}}{\sqrt{2}}.
$$
 (2)

где R<sub>в</sub> и r<sub>в</sub> - воспроизводимость и сходимость метода определения массовой доли воды, берут из ГОСТ 2477-2014, % массы.

Абсолютную погрешность измерений в лаборатории массовой доли механических примесей,  $\Delta W_n$ , % массы, вычисляют по формуле

$$
\Delta W_n = \pm \frac{\sqrt{R_n^2 - r_n^2 \cdot 0.5}}{\sqrt{2}},
$$
\n(3)

где  $R_n u r_n$  - воспроизводимость и сходимость метода определения массовой доли механических примесей, берут из ГОСТ 6370-83, % массы.

Абсолютную погрешность измерений в лаборатории массовой доли хлористых солей,  $\Delta W_{xc}$ , % массы, вычисляют по формуле

$$
\Delta W_{xc} = \pm \frac{\sqrt{R^2 - r^2 \cdot 0.5}}{\sqrt{2}},\qquad(4)
$$

где *R* и г - воспроизводимость и сходимость метода определения массовой доли хлористых солей, % массы.

Воспроизводимость метода определения концентрации хлористых солей по ГОСТ 21534 принимают равной удвоенному значению сходимости г, % массы. Значение сходимости г<sub>хс</sub>, выраженное по ГОСТ 21534-76 в мг/дм<sup>3</sup>, переводят в % массы по формуле

$$
r = \frac{0.1 \cdot r_{xc}}{\rho},\tag{5}
$$

где  $r_{xc}$  - сходимость метода по ГОСТ 21534-76, мг/дм<sup>3</sup>.

Значения пределов относительной погрешности измерений массы нетто нефти не должны превышать ±0,35%.

#### **7 Оформление результатов поверки**

7 1 Результаты идентификации программного обеспечения оформляют протоколом по форме, приведенной в приложении А.

7.2. Результаты определения пределов относительной погрешности измерений массы нетто нефти заносят в протокол произвольной формы.

7.3 При положительных результатах поверки оформляют свидетельство о поверке СИКН в соответствии с требованиями документа «Порядок проведения поверки средств измерений, требования к знаку поверки и содержанию свидетельства о поверке», утвержденного приказом Минпромторга России № 1815 от 02.07.2015 г.

Знак поверки наносится на свидетельство о поверке СИКН.

7.4 При отрицательных результатах поверки СИКН к эксплуатации не допускают, свидетельство о поверке аннулируют и выдают извещение о непригодности в соответствии документом «Порядок проведения поверки средств измерений, требования к знаку поверки и содержанию свидетельства о поверке», утвержденным приказом Минпромторга России № 1815 от 02.07.2015 г.

# Приложение А

# (рекомендуемое) Форма протокола подтверждения соответствия ПО СИКН

# Протокол № Подтверждения соответствия ПО СИКН

Место проведения поверки: постали постали по проведения

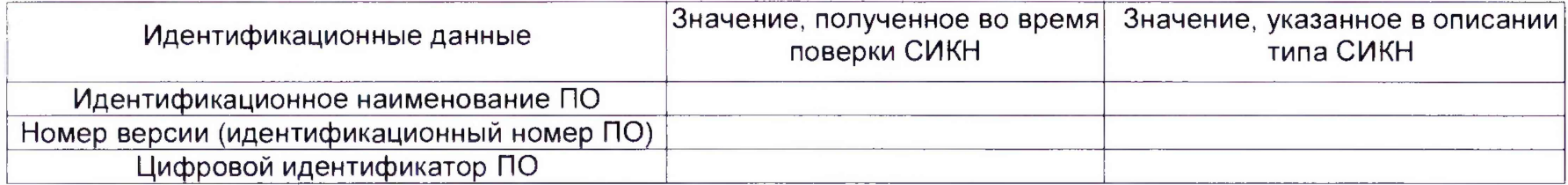

Заключение: ПО СИКН соответствует/не соответствует ПО, зафиксированному во время испытаний в целях утверждения типа СИКН.

Должность лица проводившего поверку:

 $($ no $\partial$ nuc $)$ 

(инициалы, фамилия)

 $20$  r. Дата

поверки: